## **Technical Information**

Better games through innovation! →

www.tab.at

# **Mounting instruction for TAB amplifier in Silverball Strato**

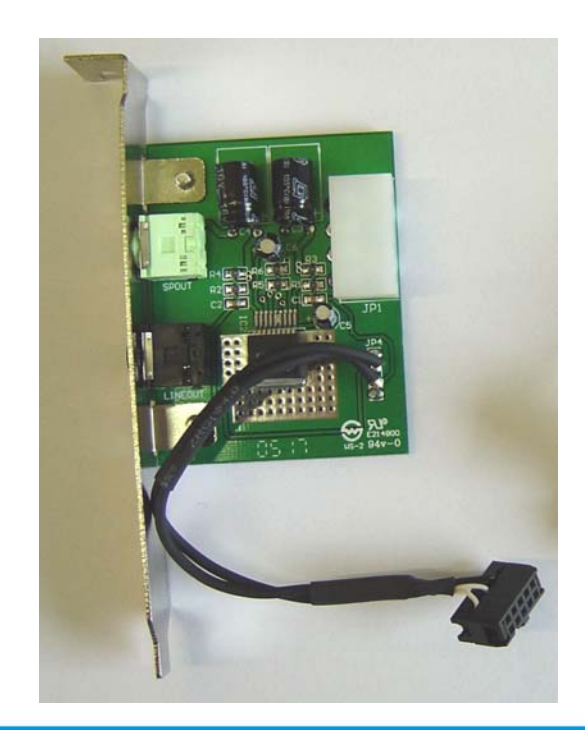

TAB-Austria Industrie- und Unterhaltungselektronik GmbH & CoKG

Haider Strasse 40, A-4052 Ansfelden Tel.+43 (0)7229/78 040-0\*, Fax +43 (0)7229/78 660, e-mail: sales@tab.at

Hotline: +43 (0)7229/78 040-250, e-mail: hotline@tab.at

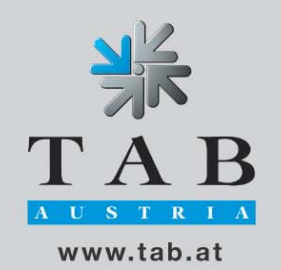

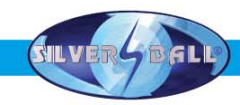

To operate the machine with the internal amplifier, follow these instructions below.

#### **IMPORTANT:**  *Handling in the machine must be done in power off mode and disconnected power cable*.

#### **Required materials:**

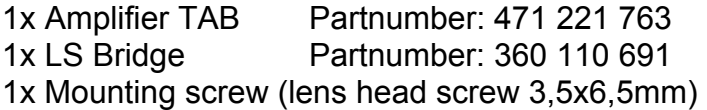

#### **Required tools:**

1x Screwdriver 1x Tweezers

#### **Procedure:**

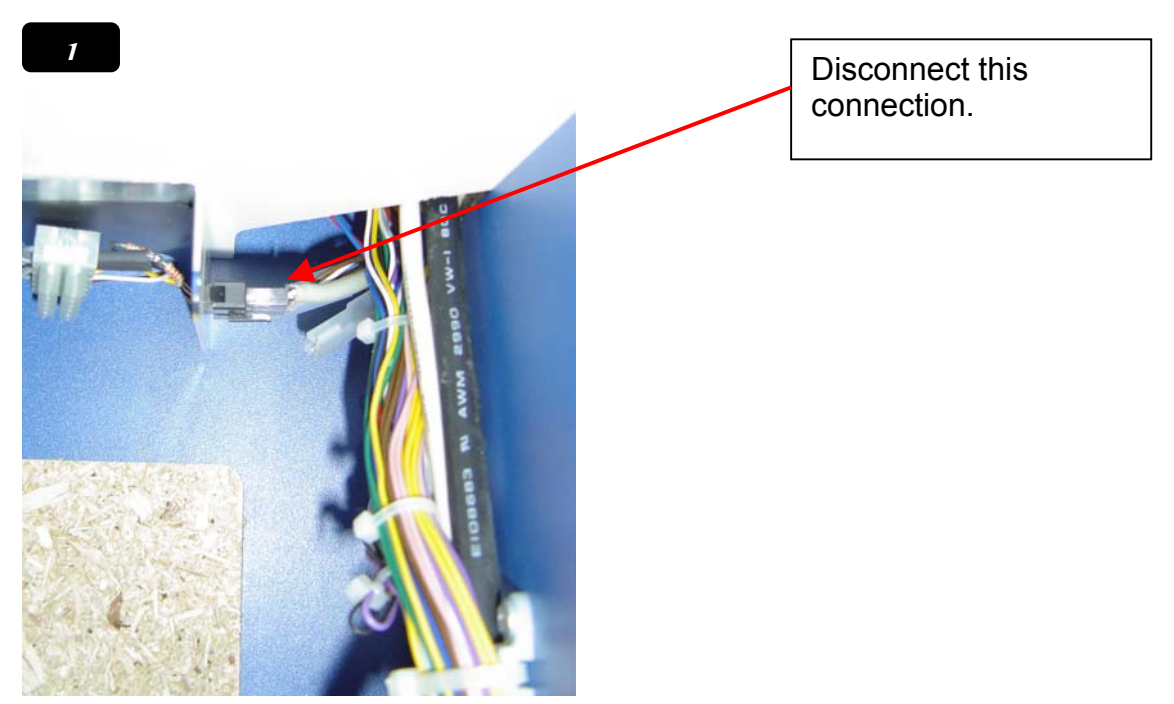

**Step 1:** Disconnect the connection to the two Kemo amplifier.

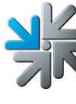

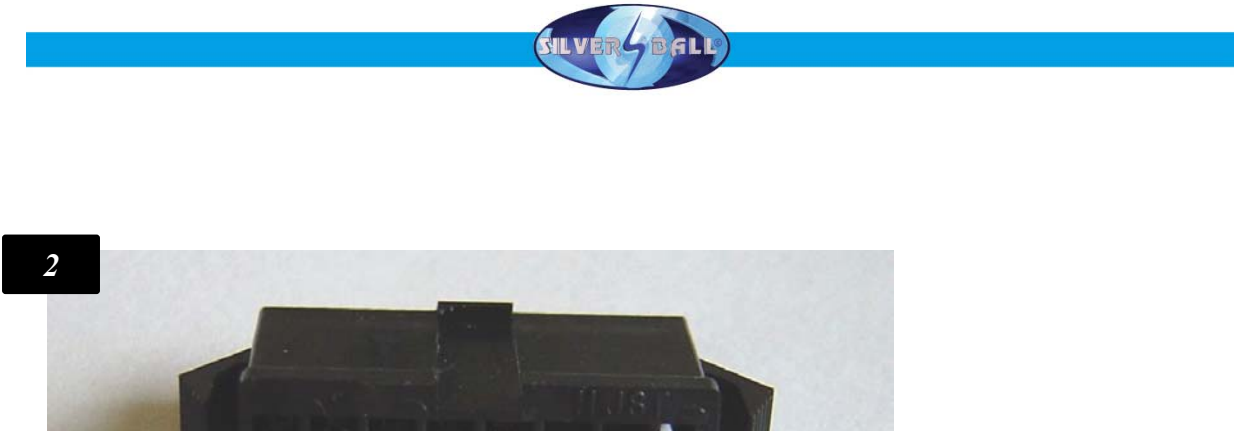

뽂

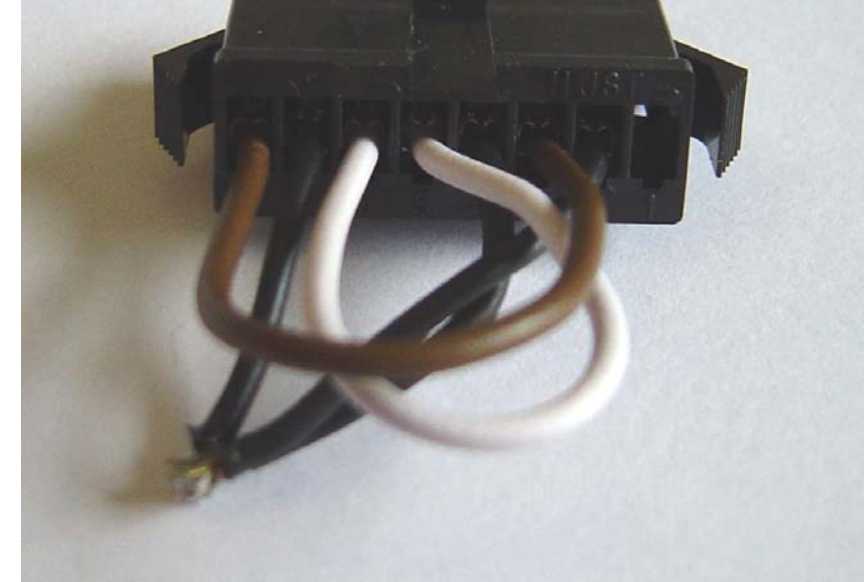

**Step 2:**  Connect the LS Bridge connector to the disconnected plug.

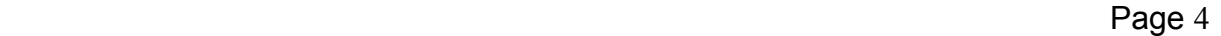

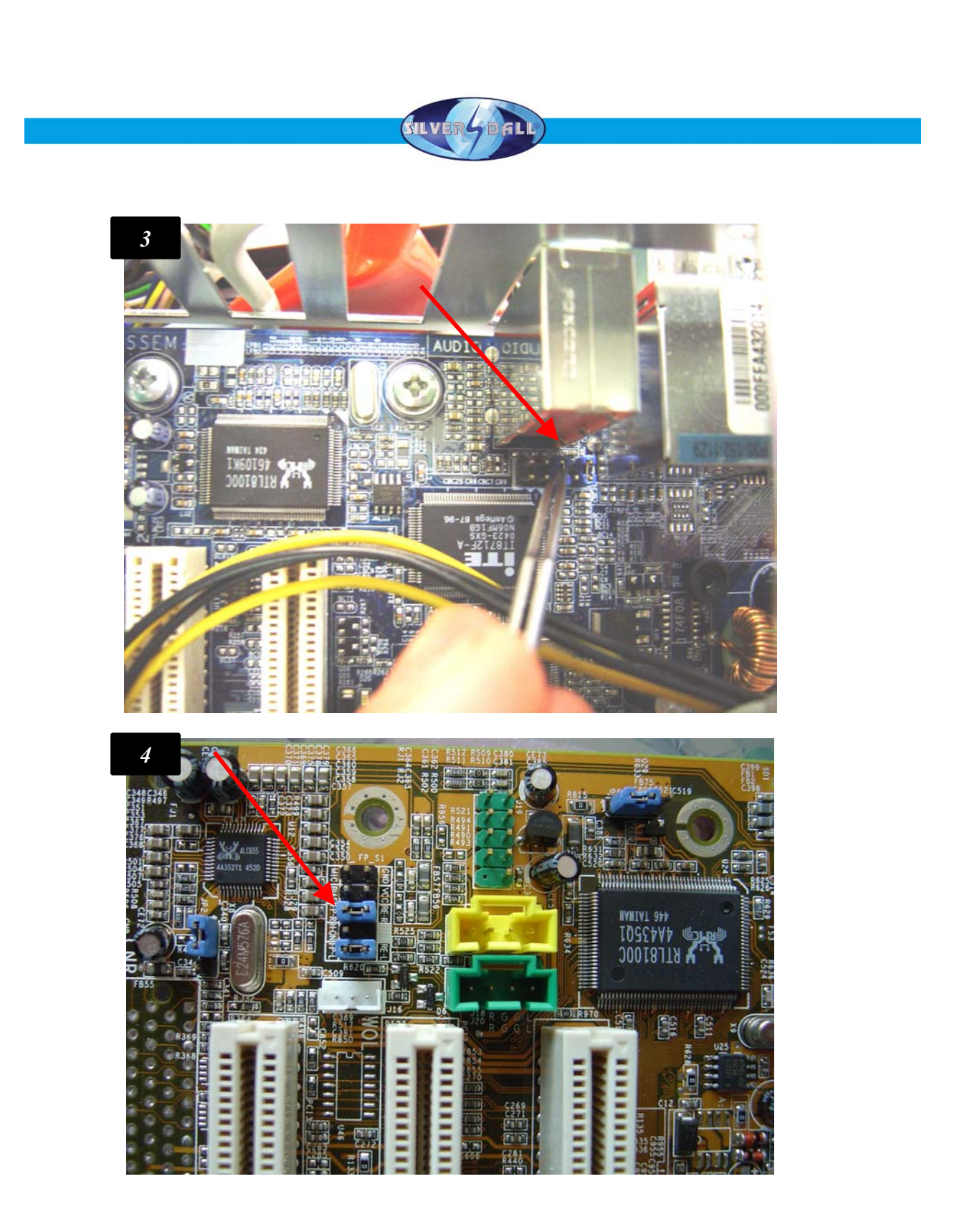

#### **Step 3:**

Remove the jumper Gigabyte motherboard (picture 3) and PC Partner motherboards (picture 4).

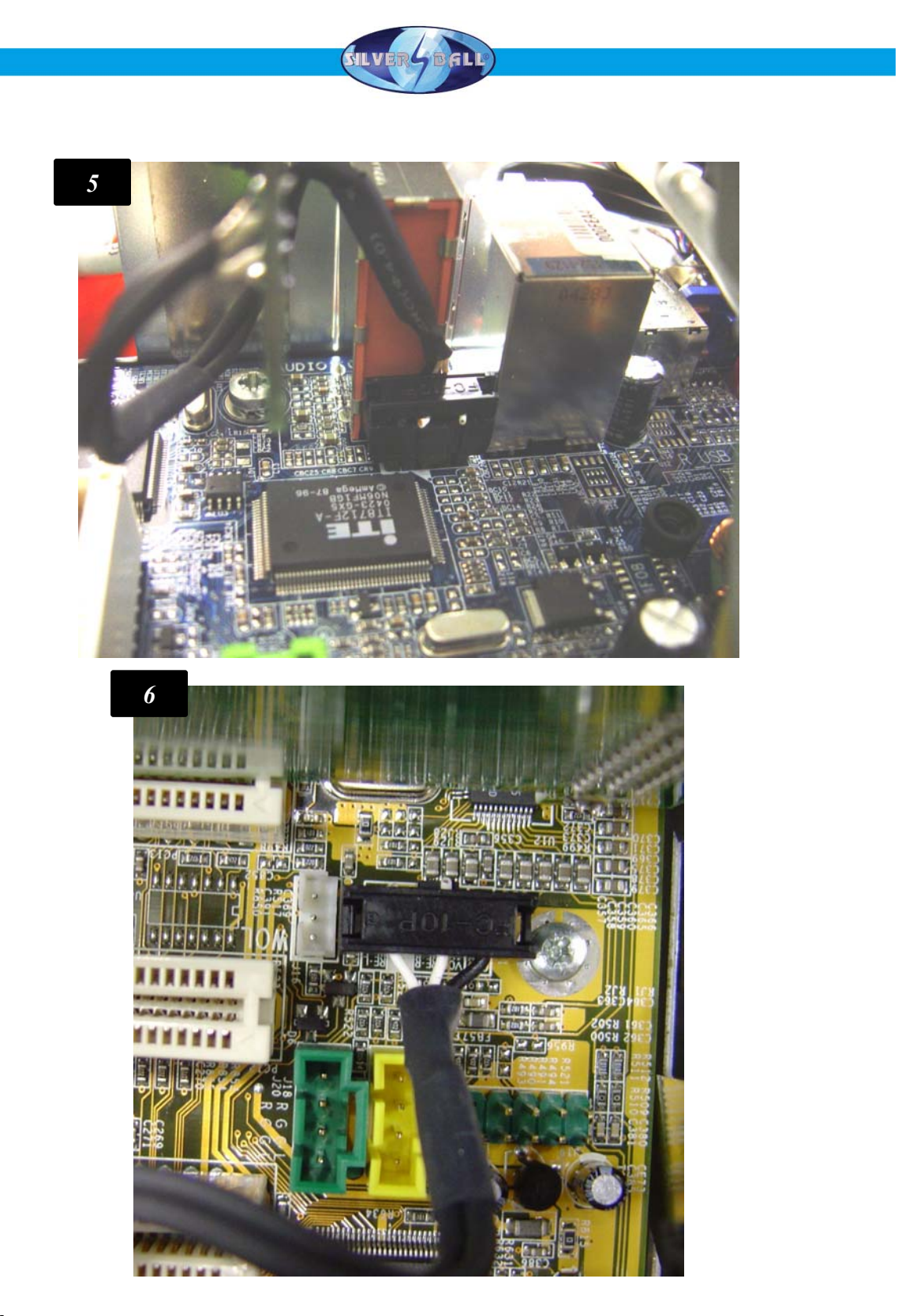

### **Step 4:**

The connection from the amplifier will be connected to the motherboard. Bild 5: Motherboard Gigabyte Bild 6: Motherboard PC Partner

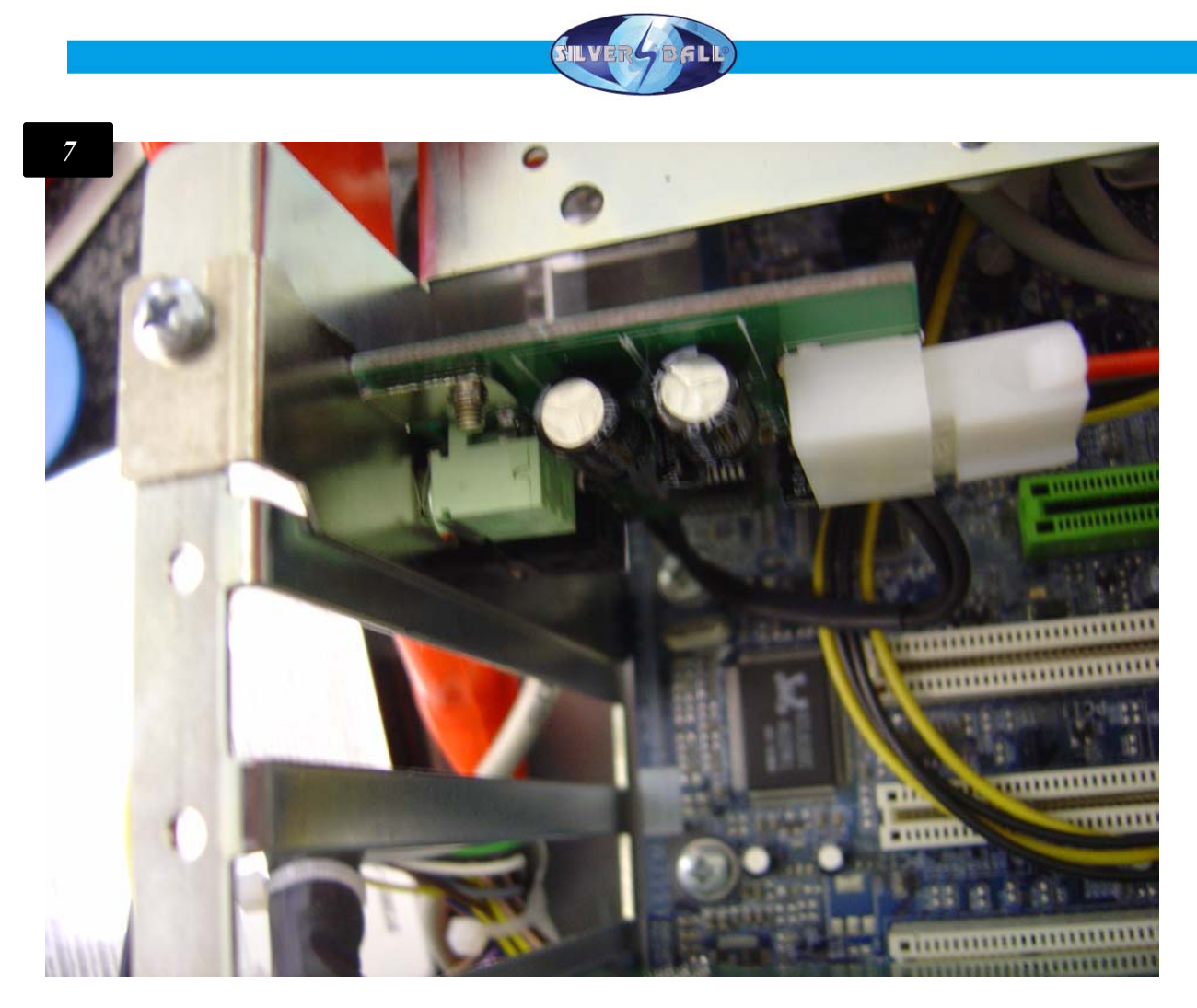

#### **Step 5:**

The amplifier will be mounted in a slot (picture 7) and with the powercable connected.

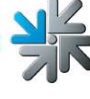

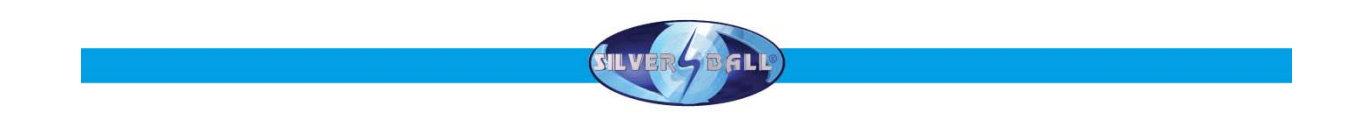

#### **Step 6:**

Connect the 3.5mm clinchcable to the new green output from the amplifier. The black output is an normal Line-out output .

Now the hardwarechanges are done. Turn on the machine and switch in the testmode from the machine.

In the menu under "General" activate the checkbox "with internal amplifier"

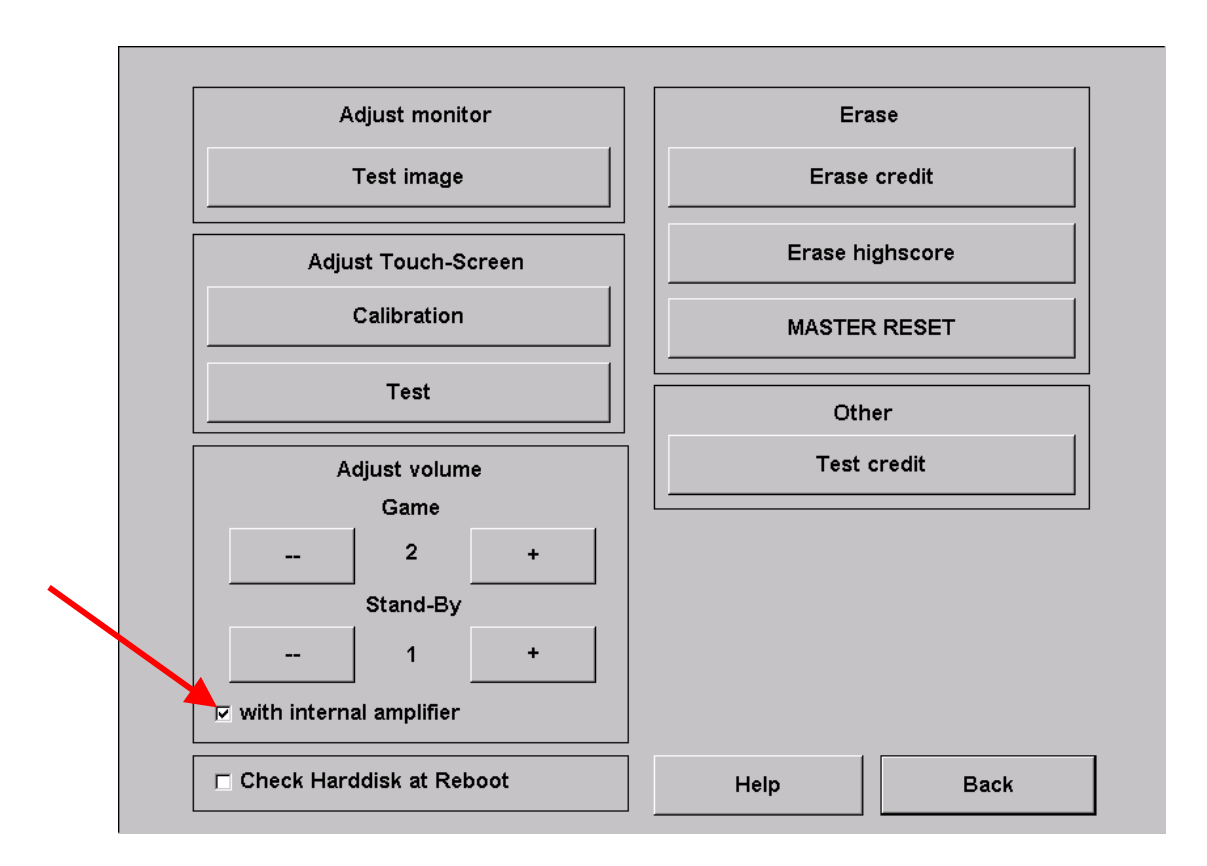

![](_page_8_Picture_0.jpeg)

**Notes:** 

**If there are any more questions please call our hotline.** 

**+43 / 72 29 / 78 0 40 - DW 250 www.tab.at** / **hotline@tab.at**

![](_page_8_Picture_4.jpeg)